## **Enrolling in the Self Service Reset Password Management (SSRPM)**

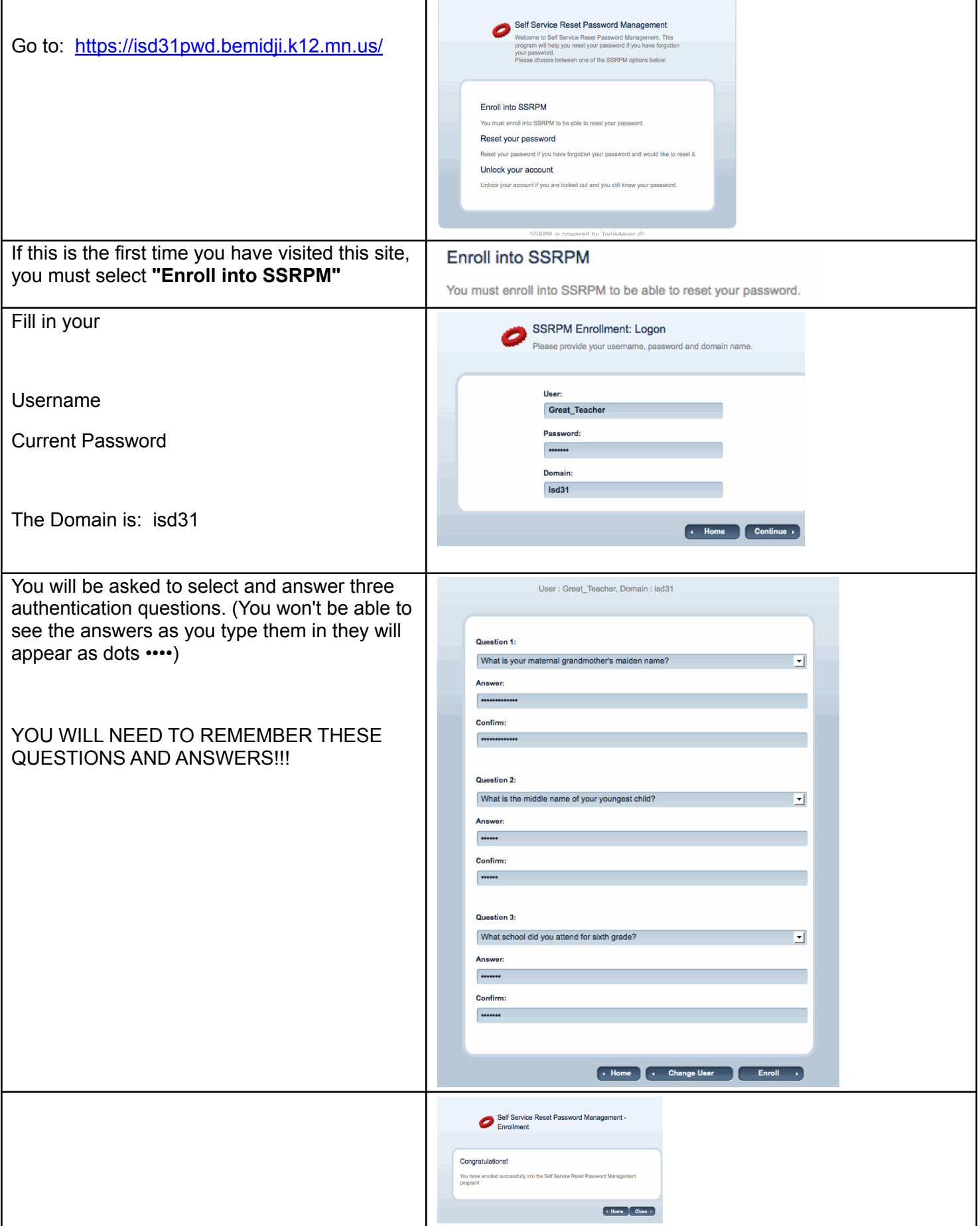

Revised 3.28.12ev